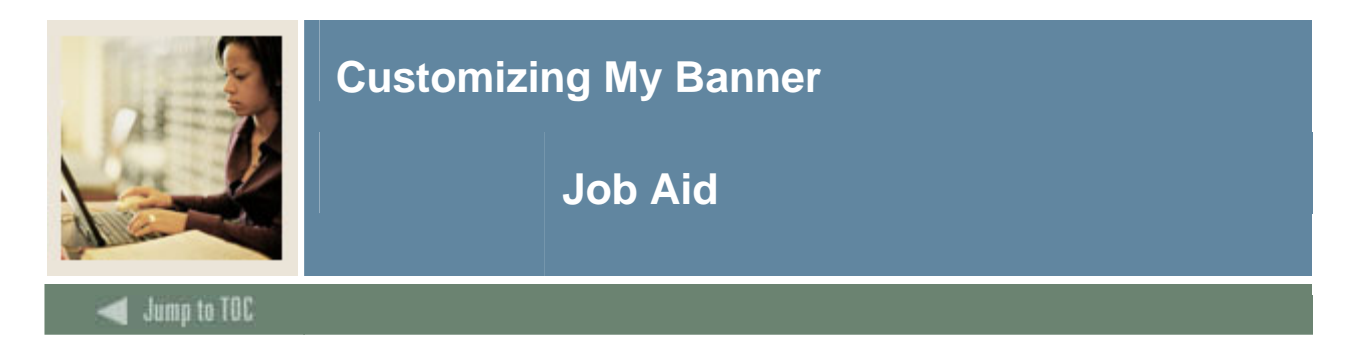

## **My Banner**

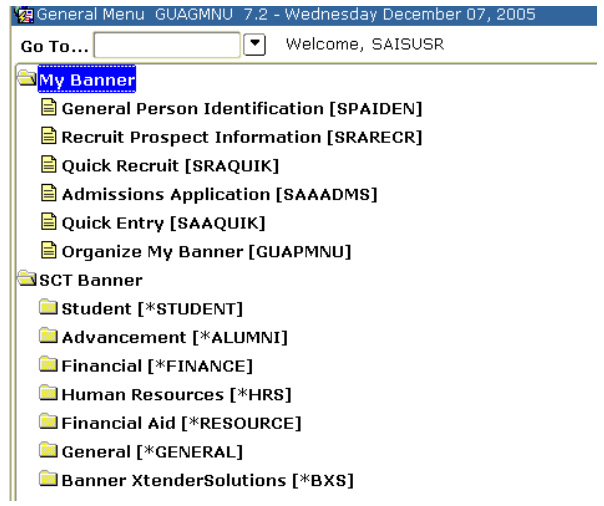

## **Procedure**

Follow these steps to customize personal links for Admissions.

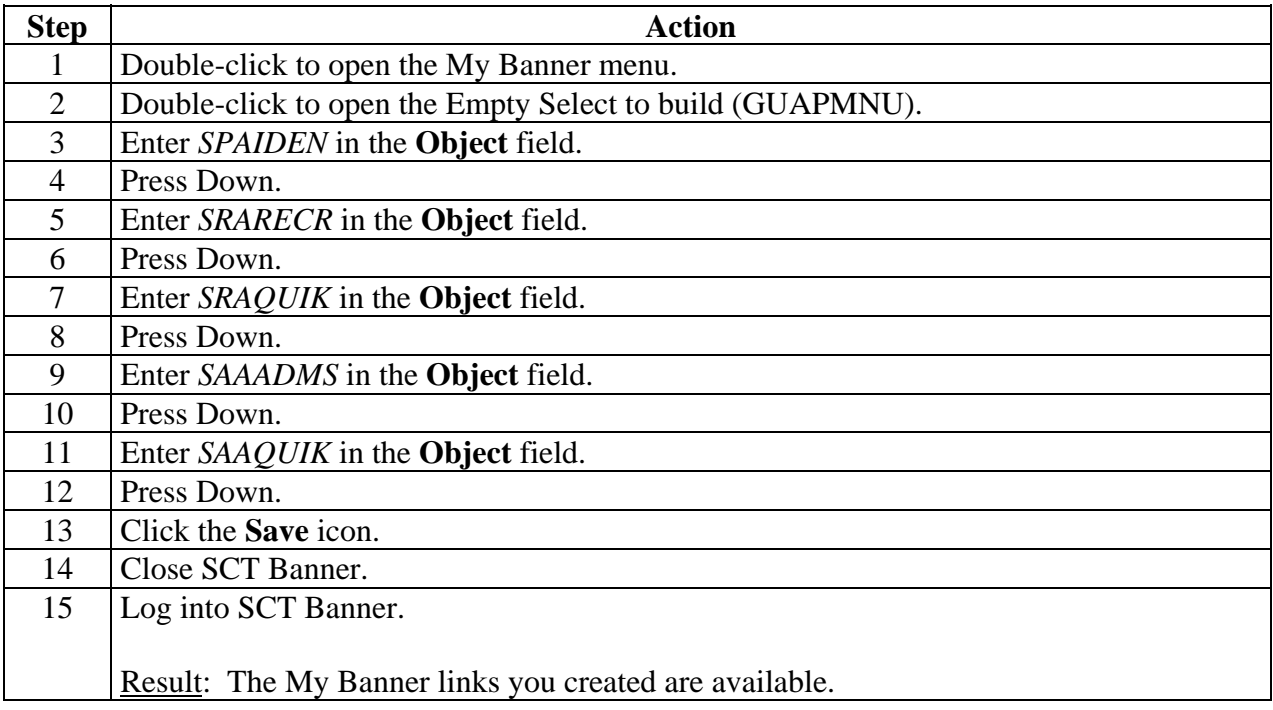